## **Smart Client Settings**

The Smart Client Settings are applicable to the Servoy Smart Client only. These settings are exposed on the Servoy Server home page of the Servoy Admin page.

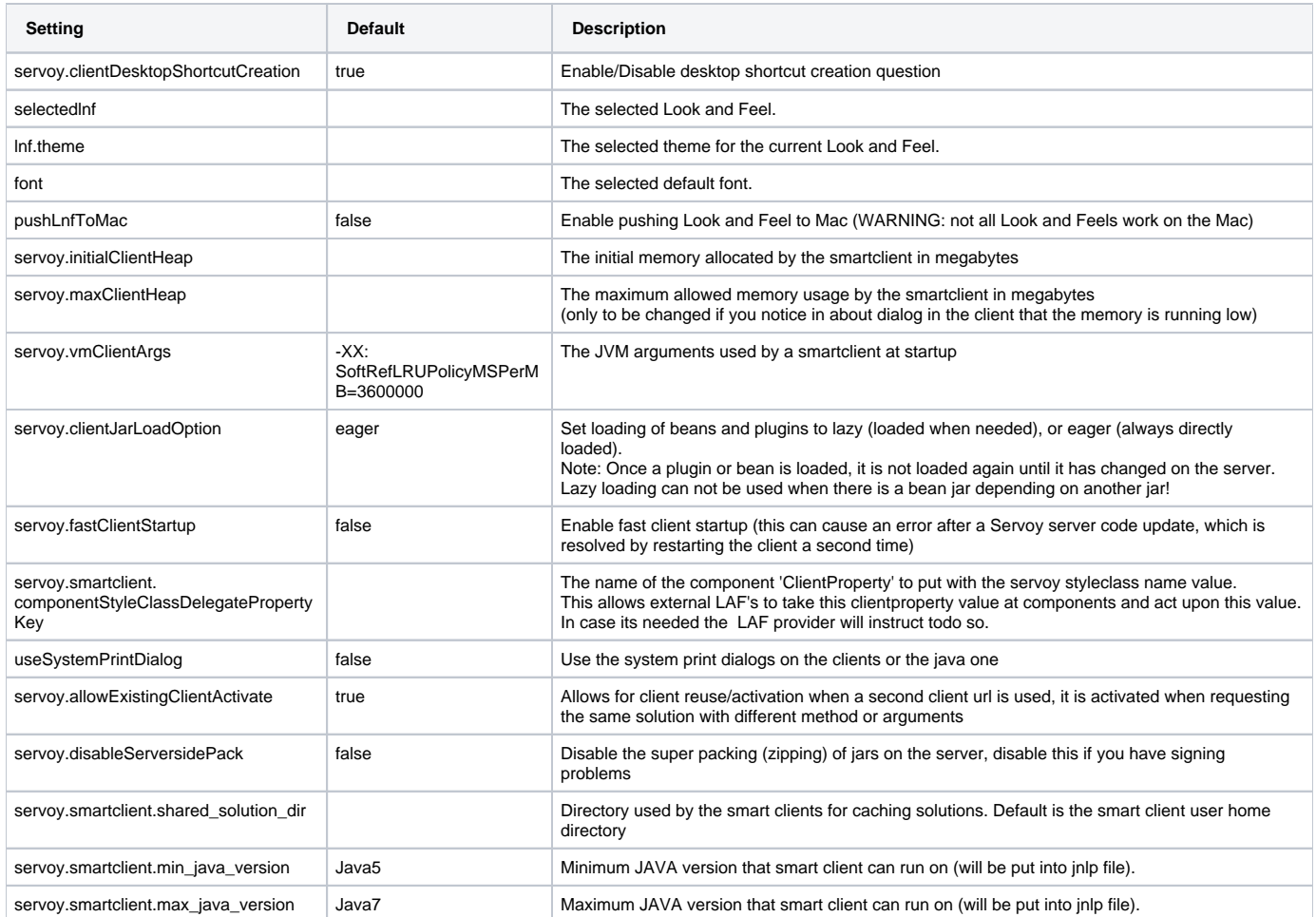

In addition to the Smart Client Settings mentioned above, all network related settings that are applicable to Smart Clients are available under the Network Settings page on the Servoy Admin page. See [Network related settings](https://wiki.servoy.com/display/SERV61/Network+related+settings) for more info on these settings.